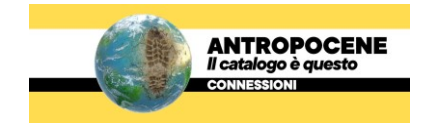

## **Leggere le Migrazioni.** Un esempio di HyperDoc

di Carlo Mariani

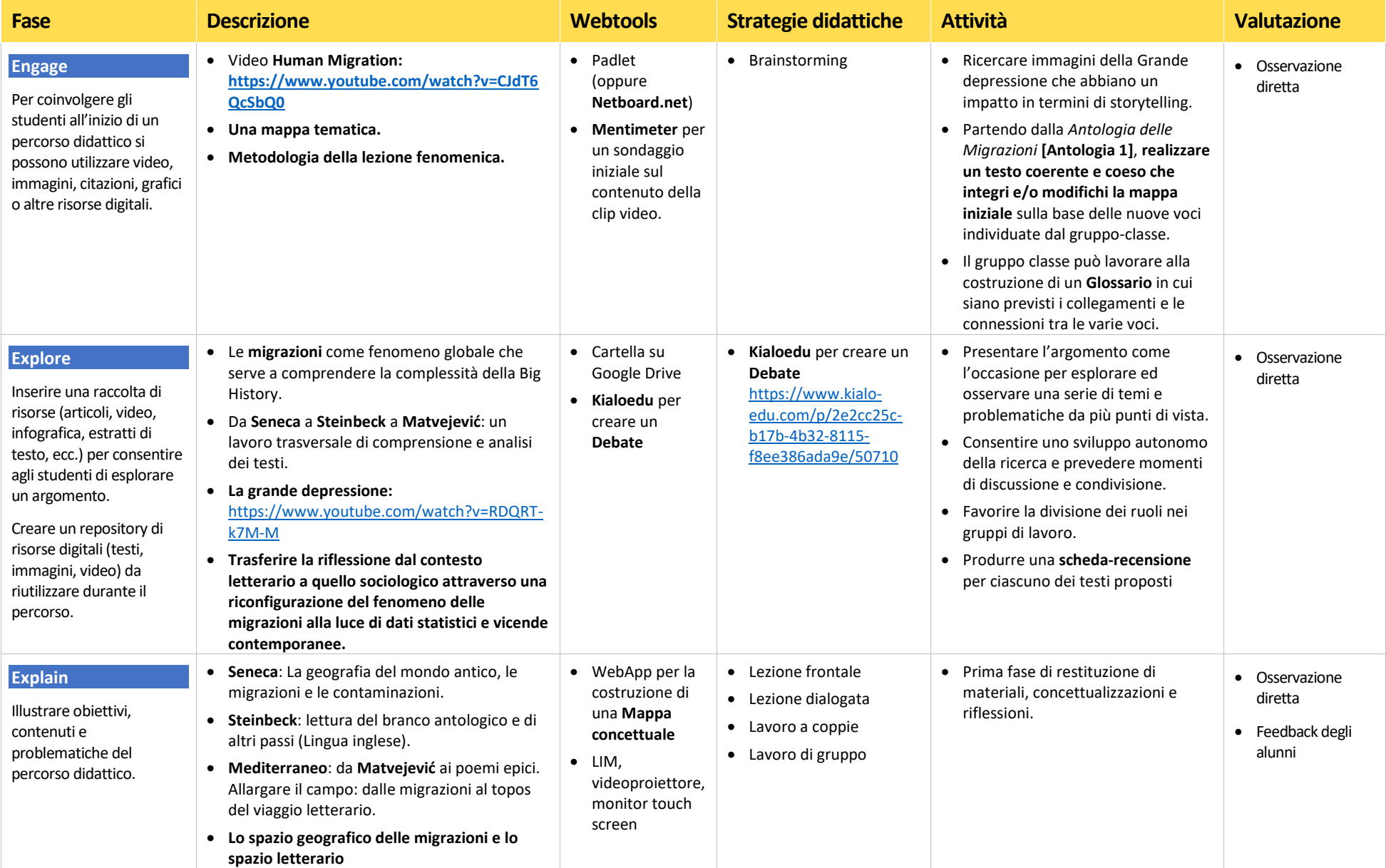

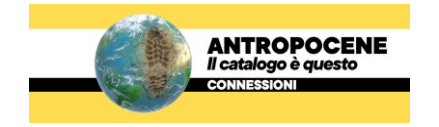

## **Leggere le Migrazioni.** Un esempio di HyperDoc

di Carlo Mariani

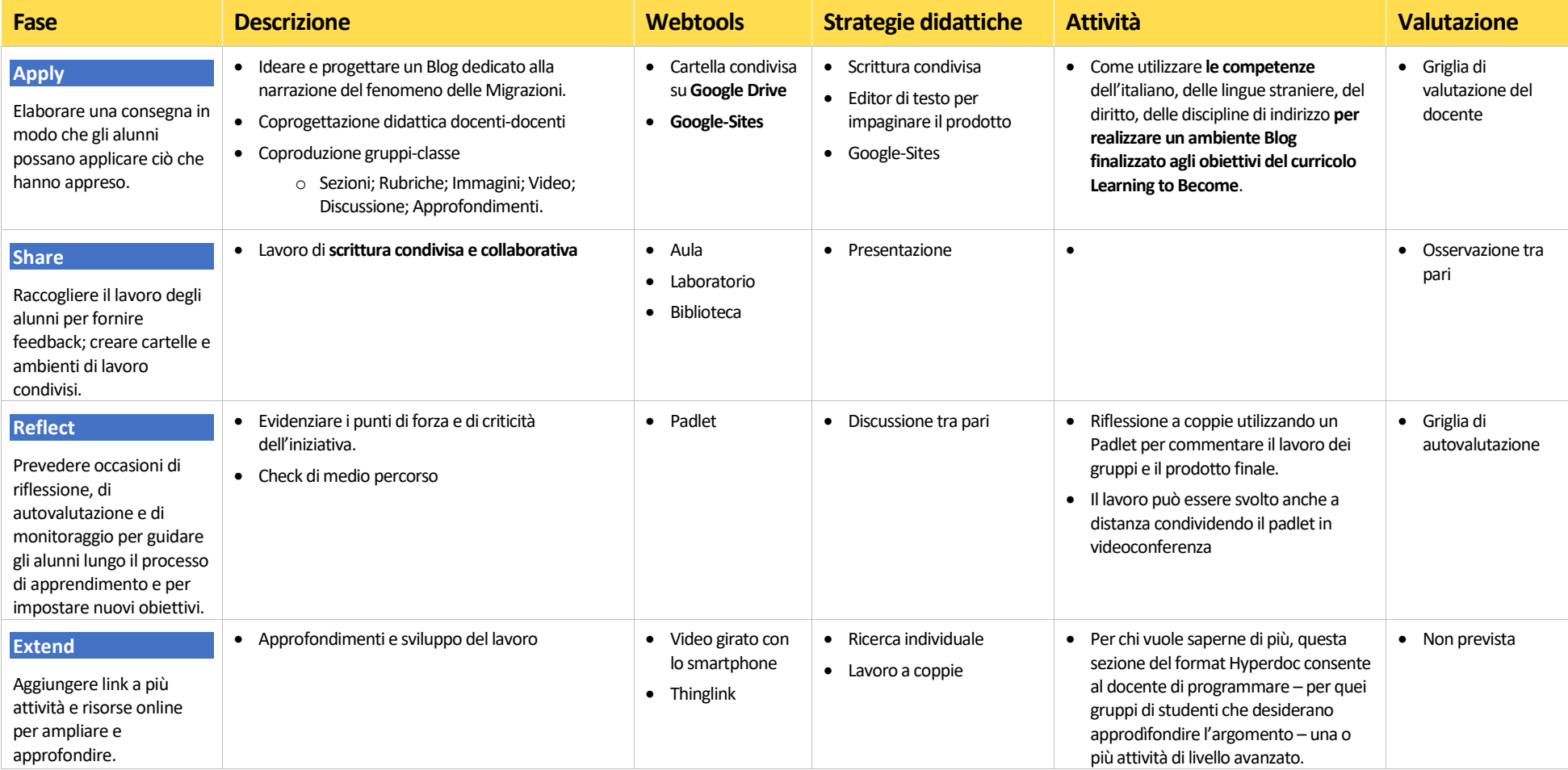